Flash CS6

- 13 ISBN 9787121189234
- 10 ISBN 7121189232

出版时间:2013-3

页数:234

版权说明:本站所提供下载的PDF图书仅提供预览和简介以及在线试读,请支持正版图书。

#### www.tushu111.com

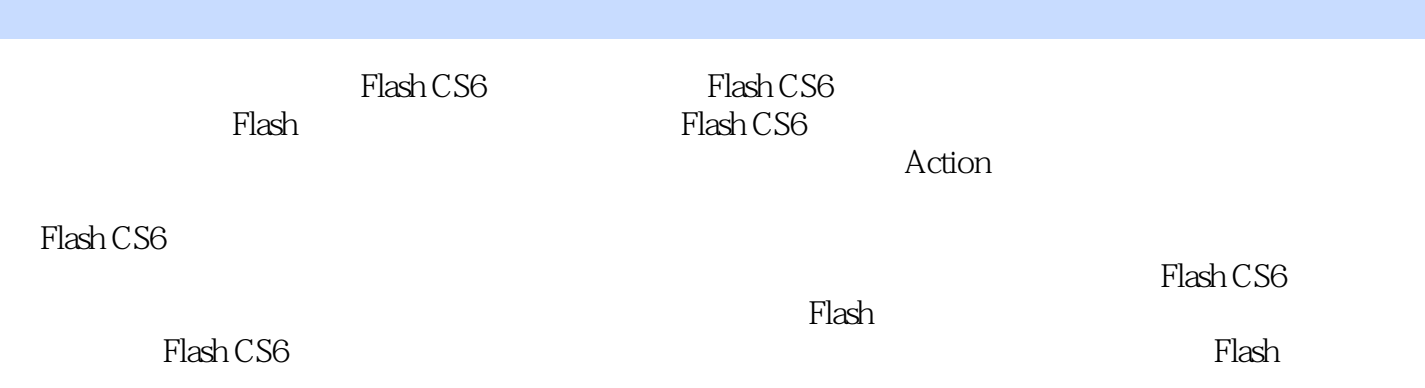

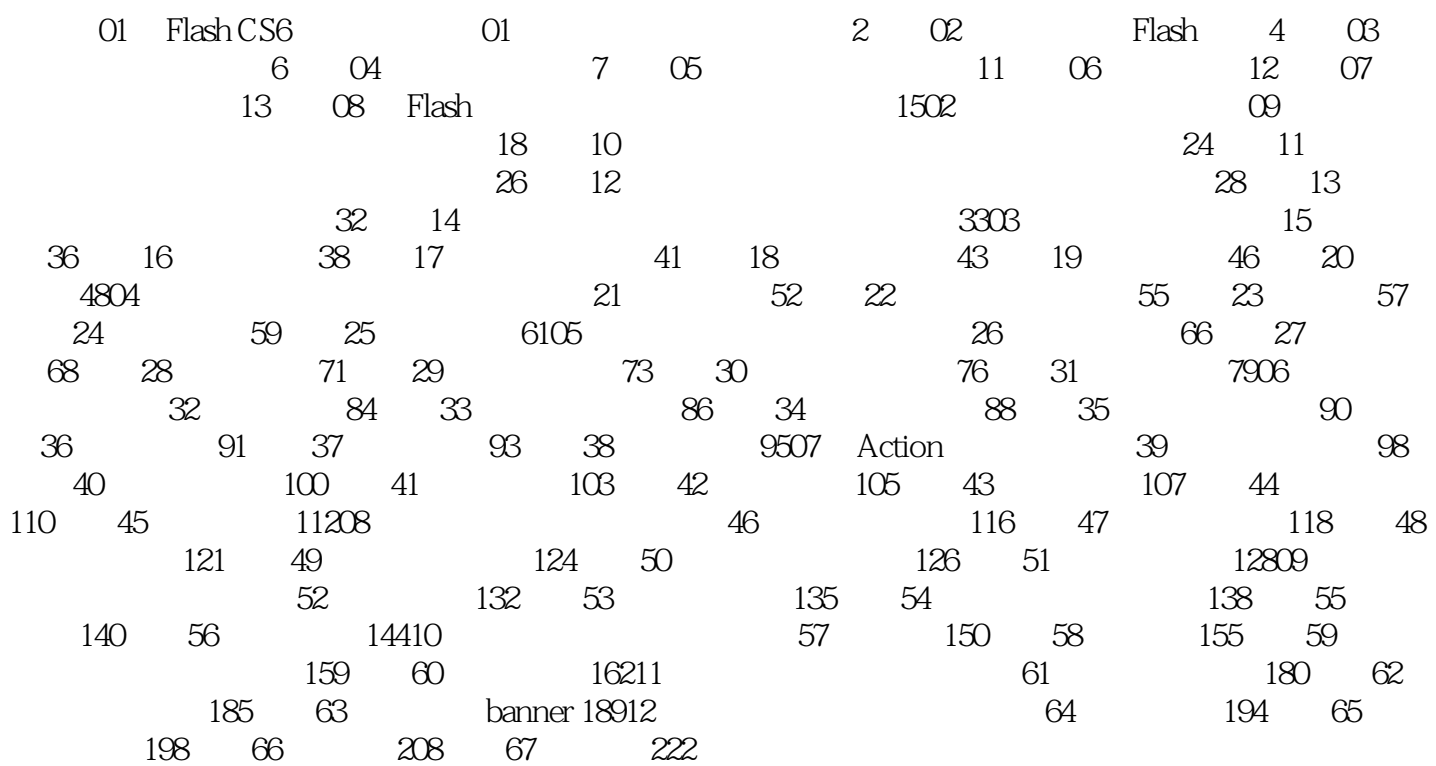

Flash CS6<br>Flash CS6

将Flash的应用技巧与实际创意完美地结合在一起。这些实例堪称是软件使用中的经典实例,所选实例

 $Plash\,CS6$ 

例、形状与动作补间动画实例、遮罩与引导动画实例、文字动画实例、Action动画实例、鼠标特效动

Step By Step

本站所提供下载的PDF图书仅提供预览和简介,请支持正版图书。

:www.tushu111.com